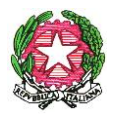

Ministero dell'Istruzione, dell' Università e della Ricerca

Dipartimento per il sistema educativo di istruzione e formazione Direzione generale per il personale scolastico

> Ai Direttori Generali e ai Dirigenti titolari degli Uffici Scolastici Regionali

e, p.c. Al Capo Dipartimento per il sistema educativo di istruzione e formazione

> Al Capo Dipartimento per la programmazione e la gestione delle risorse umane, finanziarie e strumentali

Oggetto: D.D.G. n. 1259, del 23/11/2017. corso-concorso nazionale, per titoli ed esami, finalizzato al reclutamento di dirigenti scolastici presso le Istituzioni scolastiche statali. Indicazioni relative allo svolgimento della prova preselettiva.

Al fine di garantire il regolare svolgimento della prova preselettiva e la necessaria uniformità nella fase di organizzazione e svolgimento della prova stessa, che come noto si terrà in contemporanea su tutto il territorio nazionale il 23 luglio 2018 alle ore 10:00, si forniscono di seguito alcune indicazioni operative cui codesti Uffici Scolastici regionali vorranno attenersi, dandone adeguata informativa ai comitati di vigilanza, anche attraverso apposite riunioni con gli stessi, ai responsabili tecnici d'aula, e a tutto il personale individuato con compiti di sorveglianza ed assistenza interna.

Al riguardo, si rammenta che la Direzione generale per le risorse umane e finanziarie ha programmato, per le giornate del 27 e 28 giugno, appositi incontri formativi/informativi destinati al personale degli Uffici scolastici regionali e delle relative articolazioni territoriali, che supporterà tutte le attività informatiche e procedurali connesse al concorso in oggetto. Il personale così formato, potrà quindi essere impiegato per la formazione di secondo livello destinata ai responsabili tecnici d'aula delle istituzioni scolastiche.

#### **1. Abbinamento dei candidati alle sedi/aule di concorso**

A conclusione del collaudo nazionale della procedura informatizzata si rende necessario effettuare l'associazione tra le postazioni disponibili in ciascuna regione e le domande pervenute al fine dell'espletamento della prova preselettiva.

\_\_\_\_\_\_\_\_\_\_\_\_\_\_\_\_\_\_\_\_\_\_\_\_\_\_\_\_\_\_\_\_\_\_\_\_\_\_\_\_\_\_\_\_\_\_\_\_\_\_\_\_\_\_\_\_\_\_\_\_\_\_\_\_\_\_\_\_\_\_\_\_\_\_\_\_\_\_\_\_\_\_\_\_\_\_\_\_\_\_\_\_\_\_\_\_\_\_\_\_\_\_\_\_\_\_\_\_\_\_\_\_\_\_\_\_\_

L'elenco delle sedi della prova con la loro esatta ubicazione, con l'indicazione della destinazione dei candidati distribuiti, nella regione di residenza in ordine alfabetico, dovrà essere comunicato ai candidati entro **il 6 luglio 2018** (ovvero almeno 15 giorni prima della data di svolgimento delle prove) tramite avviso pubblicato sul sito internet del Ministero.

All'interno dello spazio informativo del corso-concorso, presente nella home page del Ministero, saranno presenti i link ai siti web istituzionali di codesti Uffici scolastici ove saranno pubblicate l'istituzione scolastica e l'aula di destinazione di ciascun candidato.

Entro la data del **28 giugno**, pertanto, codesti Uffici scolastici comunicheranno a questa Direzione generale, all'indirizzo e-mail dgper.ufficio2@istruzione.it , i link alle sezioni dei rispettivi siti web istituzionali in cui saranno pubblicati gli elenchi contenenti gli abbinamenti candidati/aule. Al fine di rispettare il termine ultimo del 6 luglio comunicato nell'avviso pubblicato nella gazzetta ufficiale del 24/04/2018 e garantire la contemporaneità della pubblicazione, i predetti elenchi dovranno essere pubblicati sui siti regionali il giorno **5 luglio 2018**.

Per quanto concerne la definizione degli abbinamenti candidati/aule, verrà messa a disposizione da CINECA un'apposita piattaforma dedicata all'acquisizione degli abbinamenti, come da istruzioni contenute nell'**ALLEGATO 1**.

Al riguardo, si consiglia di verificare con le scuole l'effettiva disponibilità delle aule e delle postazioni per il giorno della prova e che l'indirizzo dell'aula riportato in piattaforma sia corretto.

#### **2. Candidati muniti di ordinanze o decreti cautelari**

In caso di candidati muniti di ordinanze o decreti cautelari a loro favorevoli, non riformati dal Consiglio di Stato, emessi nei giorni precedenti alla prova, questi devono presentarsi il prima possibile presso l'Ufficio scolastico della regione di residenza che comunicherà l'aula a cui verranno associati. Il giorno della prova si dovranno presentare presso l'aula indicata muniti di provvedimento cautelare, di un documento di riconoscimento in corso di validità, del codice fiscale e di copia della ricevuta del pagamento della tassa di concorso.

I candidati che ottenessero ordinanze o decreti cautelari a loro favorevoli nelle ore precedenti la prova dovranno recarsi nelle aule dedicate che verranno indicate all'uopo da codesti Uffici Scolastici Regionali.

La procedura da seguire per questi candidati è del tutto analoga a quella riservata ai candidati registrati. Le uniche differenze sostanziali sono:

- il registro cartaceo non è precompilato ma deve essere compilato a mano;
- x il registro elettronico non è precompilato, ma deve essere compilato dal responsabile tecnico d'aula.

Pertanto potranno essere ammessi a sostenere la prova preselettiva, se non presenti negli elenchi degli aspiranti che hanno presentato regolare domanda di partecipazione, solamente i candidati eventualmente muniti di ordinanze o di decreti cautelari dei giudici amministrativi loro favorevoli.

Di tali provvedimenti, per ciascun candidato ammesso a sostenere la prova, occorrerà indicare i relativi estremi nel registro di aula e nel verbale d'aula assieme ai dati anagrafici del candidato. Tali candidati dovranno procedere ad analoghe operazioni di riconoscimento.

Il Comitato di Vigilanza provvederà ad informare tempestivamente l'Ufficio Scolastico di riferimento in merito ai candidati eventualmente ammessi a sostenere la prova, poiché in possesso di provvedimento cautelare, inviando per posta elettronica il Verbale d'aula o

l'estratto del Verbale con le relative informazioni. Gli stessi dati dovranno successivamente essere comunicati dagli Uffici scolastici a questa Direzione all'indirizzo e-mail dgper.ufficio2@istruzione.it con nota avente ad oggetto "Candidati ammessi con riserva".

## **3. Operazioni preliminari**

In ogni istituzione scolastica/edificio saranno presenti:

- x il Comitato di Vigilanza, al quale spetta la gestione amministrativa della prova.
- Uno o più responsabili tecnici d'aula, cui spetterà il compito della gestione tecnica delle postazioni informatiche utilizzate per la somministrazione della prova (dall'installazione del software all'invio dei file delle prove di concorso).
- x Personale addetto a compiti di sorveglianza ed assistenza interna.
- I candidati.

Ai sensi dell'art. 6, comma 13, del Bando, "qualora le prove abbiano luogo in più edifici, gli USR istituiscono per ciascun edificio un comitato di vigilanza, formato secondo le specifiche istruzioni contenute nel decreto del Presidente della Repubblica 9 maggio 1994, n. 487, e successive modificazioni".

I comitati di vigilanza sono presieduti dal dirigente dell'istituzione scolastica sede della prova o dal collaboratore designato in caso di malattia, oppure in caso di reggenza, qualora il dirigente sia titolare anche di altro istituto sede di concorso.

I suddetti comitati si avvarranno di personale addetto a compiti di sorveglianza ed assistenza interna (non meno di due per aula), individuato dal dirigente scolastico.

Durante la prova deve essere assicurata un'adeguata sorveglianza atta ad impedire ogni comportamento scorretto da parte dei candidati anche sulle postazioni informatizzate come, ad esempio, indebiti tentativi di uscita dall'applicazione, indebiti tentativi di accesso al disco fisso della postazione, spegnimenti volontari della postazione o reset della stessa.

 In ogni aula sarà presente un responsabile tecnico d'aula, nominato dall'Ufficio Scolastico Regionale, che, per le attività connesse allo svolgimento della prova preselettiva computerizzata, si relazionerà con il Presidente del comitato di vigilanza.

Le istruzioni tecniche dell'applicazione indirizzate ai responsabili d'aula saranno rese disponibili sul portale [https://concorsodirigentiscolastici.miur.it.](https://concorsodirigentiscolastici.miur.it/)

Ogni Ufficio scolastico, inoltre, avrà cura di verificare, con il massimo rigore, che non sussistano cause di incompatibilità o inopportunità nella nomina dei Presidenti e dei membri dei Comitati di vigilanza, nonché del responsabile tecnico d'aula. Codesti Uffici scolastici regionali sono invitati, altresì, ad effettuare le sotto indicate operazioni propedeutiche allo svolgimento della prova:

- x Assicurare che i comitati di vigilanza invitino i candidati a prestare massima attenzione alle istruzioni necessarie fornite prima dell'inizio della prova per l'utilizzo delle postazioni informatiche ed alle avvertenze relative al corretto svolgimento della procedura, ivi compresa quella relativa al divieto assoluto di lasciare l'aula durante e prima della conclusione della stessa, salvo casi eccezionali;
- x Assicurare la presenza di un adeguato sistema di comunicazione, in particolare in via telematica, che garantisca l'immediata segnalazione, da parte dei Presidenti dei Comitati di Vigilanza al Direttore dell'Ufficio Scolastico Regionale, della chiusura delle operazioni di ingresso dei candidati nelle aule.
- x Assicurare, anche al fine della messa in sicurezza delle postazioni informatizzate, la vigilanza da parte delle Forze dell'Ordine su tutte le scuole nelle quali si svolgono le prove, contattando il Prefetto ed il Questore competente.
- x Si raccomanda, altresì, la massima attenzione delle SS.LL. sulla necessità che ai candidati con disabilità certificata vengano assicurati, ai sensi degli artt. 4 e 20 della Legge 5 febbraio 1992 n. 104, tutti gli ausili previsti dalla normativa vigente, autorizzati da codesti Uffici Scolastici Regionali e previamente concordati con gli interessati, ivi compreso il necessario tempo aggiuntivo per lo svolgimento della prova. Si richiama, al riguardo, quanto disposto dall'articolo 4, comma 6, lettera j) del Bando;

Gli USR/ATP, in tempo utile per l'inizio delle prove, faranno pervenire alle sedi di concorso il seguente materiale:

- chiavette USB (una per ogni aula da conservare agli atti della commissione);
- x una scatola per aula da utilizzare come urna per l'estrazione casuale da parte del candidato di un codice personale anonimo;
- almeno 3 buste internografate/oscurate A3 e 3 buste internografate/oscurate A4 per aula;
- x una congrua dotazione di fogli di carta bianca ad uso esclusivo del comitato di vigilanza.

Con anticipo di almeno 3 giorni sul giorno della prova:

• i responsabili tecnici d'aula potranno collegarsi al sito https://concorsodirigentiscolastici.miur.it usando le credenziali comunicate tramite email dal Cineca;

• nella pagina dell'aula comparirà l'elenco dei candidati previsti e l'indicazione se il candidato ha diritto ad un tempo aggiuntivo autorizzato e quantificato dall'Ufficio Scolastico regionale (extra-time), secondo quanto previsto dall'articolo 4, comma 6, lettera j) del Bando;

• la pagina riepilogherà anche il totale complessivo di candidati assegnati a quell'aula.

Con almeno due giorni d'anticipo sull'inizio delle prove il responsabile tecnico d'aula provvederà a collegare al pc connesso ad internet una stampante (o comunque assicurarsi di avere nelle vicinanze dell'aula un pc connesso ad internet ed a una stampante).

#### **4. Contenuti della prova preselettiva**

La prova preselettiva consiste in un test articolato in cento quesiti a risposta multipla. Ciascun quesito ha quattro opzioni di risposta, di cui una sola corretta. L'ordine dei 100 quesiti somministrati sarà diversificato per ciascun candidato. I cento quesiti saranno riferiti alle seguenti aree tematiche:

- normativa riferita al sistema educativo di istruzione e di formazione e agli ordinamenti degli studi in Italia con particolare attenzione ai processi di riforma in atto;

- modalità di conduzione delle organizzazioni complesse, con particolare riferimento alla realtà delle istituzioni scolastiche ed educative statali;

- processi di programmazione, gestione e valutazione delle istituzioni scolastiche, con particolare riferimento alla predisposizione e gestione del Piano Triennale dell'Offerta Formativa, all'elaborazione del Rapporto di Autovalutazione e del Piano di Miglioramento,

nel quadro dell'autonomia delle istituzioni scolastiche e in rapporto alle esigenze formative del territorio;

- organizzazione degli ambienti di apprendimento, con particolare riferimento all'inclusione scolastica, all'innovazione digitale e ai processi di innovazione nella didattica;

- organizzazione del lavoro e gestione del personale, con particolare riferimento alla realtà del personale scolastico;

- valutazione ed autovalutazione del personale, degli apprendimenti e dei sistemi e dei processi scolastici;

- elementi di diritto civile e amministrativo, con particolare riferimento alle obbligazioni giuridiche e alle responsabilità tipiche del dirigente scolastico, nonché di diritto penale con particolare riferimento ai delitti contro la Pubblica Amministrazione e in danno di minorenni;

- contabilità di Stato, con particolare riferimento alla programmazione e gestione finanziaria presso le istituzioni scolastiche ed educative statali e relative aziende speciali; - sistemi educativi dei Paesi dell'Unione Europea.

I quesiti saranno estratti da una banca dati resa nota tramite pubblicazione sul sito internet del Ministero in data 27 giugno 2018.

La prova ha la durata di 100 minuti, salvo eventuali tempi aggiuntivi autorizzati dall'USR presso il quale il candidato svolgerà la prova.

La prova preselettiva assegna un punteggio massimo di 100,0 punti, ottenuti sommando 1,0 punti per ciascuna risposta esatta, 0,0 punti per ciascuna risposta non data e sottraendo 0,3 punti per ciascuna risposta errata.

### **5. Svolgimento della prova preselettiva**

A partire dalle ore 7.00 del giorno della prova sarà disponibile sul sito [https://concorsodirigentiscolastici.miur.it,](https://concorsodirigentiscolastici.miur.it/) il download dell'applicativo che dovrà essere installato su tutte le postazioni presenti nell'aula. Qualora le postazioni siano caratterizzate da sistemi operativi differenti, occorrerà scaricare e installare diverse varianti dell'applicativo. Tale procedura di installazione deve essere conclusa entro le ore 9.15 del giorno della prova.

Prima dell'arrivo dei candidati il responsabile tecnico di aula dovrà predisporre tutte le postazioni, isolandole da internet ed avviando il software alla schermata iniziale, utilizzando la password di attivazione resa disponibile sul portale [https://concorsodirigentiscolastici.miur.it](https://concorsodirigentiscolastici.miur.it/) alle ore 7.00.

Allo stesso tempo verrà anche reso disponibile il registro elettronico con i candidati assegnati dall'USR a quell'aula. Sarà possibile provvedere all'inserimento del numero di minuti di extra-time previsti per i candidati che ne hanno diritto: in fase di avvio dell'applicativo saranno riportati i minuti di extra-time autorizzati, ai sensi dell'articolo 4, comma 6, lettera j) del Bando, dall'USR per il candidato, come riportato nel registro elettronico.

Negli stessi orari verrà pubblicato anche il file pdf contenente i codici personali anonimi, che saranno estratti da ciascun candidato, da stampare e separare tagliando in due i fogli A4.

Il file con i codici personali anonimi andrà stampato per intero, ma in unica copia. I codici personali anonimi saranno forniti in un numero triplo rispetto al numero di candidati previsti. Detti codici, una volta preparati, saranno inseriti nella "scatola urna" da cui, poi, i candidati ne estrarranno uno a caso. Al termine della prova, i codici non utilizzati andranno tolti dall'urna e conservati nel plico A3 contenente gli atti ed il materiale della procedura concorsuale.

1

Le operazioni di identificazione dei candidati avranno inizio dalle ore **8:00.**

Si segnala la necessità di prevedere, all'ingresso dei candidati presso l'istituzione scolastica, una fase preliminare di verifica, al fine di accertare che i candidati siano presenti negli elenchi di coloro che risultano ammessi a sostenere la prova preselettiva e che saranno, poi, identificati nell'aula ove sosterranno la prova.

Il Comitato di Vigilanza dovrà effettuare le operazioni di riconoscimento dei candidati verificando che gli stessi siano muniti di un documento di riconoscimento in corso di validità, **del codice fiscale** e di copia della ricevuta del versamento dei diritti di segreteria da esibire e consegnare al momento delle operazioni di riconoscimento.

Si provvederà quindi ad aggiornare il registro elettronico con tutti i dati indicati ed in particolare la selezione del campo SI/NO relativo all'avvenuta esibizione di copia della ricevuta di versamento.

Ai candidati va ricordato che è vietato introdurre in aula cellulari, palmari, smartphone, smartwatch, tablet, fotocamere/videocamere e ogni strumento idoneo alla memorizzazione di informazioni o alla trasmissione di dati. Se eventualmente detenuti, devono essere spenti e depositati prima dell'ingresso in aula, pena l'esclusione dal concorso di chi ne venga trovato in possesso.

È vietato introdurre pen-drive, manuali, testi, appunti di qualsiasi natura che devono essere lasciati fuori dall'aula, pena l'esclusione dal concorso di chi ne venga trovato in possesso.

È vietato avvalersi di supporti cartacei per lo svolgimento delle prove.

Una volta entrati, occorre lasciare le borse e/o le cartelle ecc., lontano dalle postazioni.

I candidati vengono fatti accedere all'aula uno alla volta. Tale operazione non può iniziare prima che sulle postazioni PC sia stato avviato l'applicativo. In ogni caso è opportuno dedicare un tempo congruo alle operazioni di riconoscimento e accoglienza tenendo conto del numero di candidati previsti.

Il candidato viene riconosciuto, firma il registro d'aula cartaceo ed il responsabile tecnico d'aula spunta la presenza del candidato sul registro elettronico.

Prima dell'avvio della prova preselettiva, che avrà una durata di 100 minuti, sono previsti i seguenti passaggi procedurali:

• Il candidato estrae un codice personale anonimo dall'urna (si ricorda che i codici sono stampati in numero triplo rispetto al numero dei candidati previsti). **1**

**<sup>1</sup> Lo scopo del codice personale anonimo è duplice. Il primo è quello di disaccoppiare la prova dall'identità del candidato che l'ha svolta. Il secondo è quello di rafforzare la non ripudiabilità della prova. In estrema sintesi il codice personale anonimo sarà associato alla prova del candidato e riportato all'interno della prova stessa salvandolo con essa all'interno del file criptato. Questo file che custodisce la prova del candidato ed il codice personale anonimo, non conterrà invece alcuna informazione relativa all'identità del candidato. L'associazione tra l'identità del candidato e la prova avverrà solo nel momento successivo dell'inserimento del codice fiscale del candidato, ovvero solo dopo che è già avvenuta la correzione e mostrato il punteggio conseguito. Ai fini della non ripudiabilità della prova, il codice personale anonimo viene conservato associato ai dati del candidato in una busta A4 internografata/oscurata, sigillata e siglata che resta agli atti della procedura concorsuale. Si precisa, inoltre, che il file criptato che contiene il codice personale anonimo e l'elaborato del candidato assicura che nessuno possa modificarne il contenuto o cambiare l'associazione tra candidato e prova.**

- Il candidato viene fatto accomodare e, subito dopo, inserisce il codice personale anonimo per sbloccare la postazione. Il candidato restituisce, all'incaricato della raccolta, il codice personale, dopo avervi apposto nome, cognome e firma. L'incaricato inserisce i codici in una unica busta A4 internografata/oscurata.
- Il responsabile d'aula procede al sorteggio di due candidati che assisteranno, al termine della prova, alle procedure di caricamento e salvataggio delle prove sulla chiavetta USB, nonché all'invio, dalla postazione centrale del responsabile tecnico d'aula, alla piattaforma Cineca.
- Una volta che tutti i candidati saranno in postazione, il responsabile tecnico d'aula, o il comitato di vigilanza, comunica la "parola chiave di accesso/inizio della prova". Tale parola sarà pubblicata sulla sezione del sito cui avrà accesso il responsabile tecnico d'aula [https://concorsodirigentiscolastici.miur.it](https://concorsodirigentiscolastici.miur.it/) alle ore 9.55. Una volta che il candidato avrà inserito questa parola avrà accesso prima alle istruzioni, poi alle domande e potrà quindi iniziare la prova. Questa parola chiave di acceso/inizio della prova garantisce l'avvio della prova in contemporanea su tutto il territorio nazionale.
- x Al termine della prova il candidato è tenuto a non lasciare il proprio posto e ad attendere lo sblocco della postazione da parte del responsabile tecnico d'aula per visualizzare il punteggio ottenuto a seguito della correzione automatica e anonima del proprio elaborato eseguita dall'applicazione.
- Al termine della prova quindi il responsabile tecnico d'aula si reca su ogni singola postazione e procede a visualizzare il punteggio ottenuto sul monitor del candidato.
- x Il candidato, alla presenza del responsabile tecnico d'aula, è tenuto ad inserire il proprio codice fiscale nell'apposito modulo presentato dall'applicazione.
- Il responsabile tecnico d'aula esegue la procedura per raccogliere i file criptati contenenti gli elaborati svolti e li carica sul sito [https://concorsodirigentiscolastici.miur.it](https://concorsodirigentiscolastici.miur.it/) .
- In particolare, il responsabile tecnico d'aula si reca davanti ad ogni postazione, procede ad "eseguire il backup del test" selezionando, come destinazione del salvataggio, una cartella locale del pc (preferibilmente la cartella desktop). A seguito della visualizzazione della finestra "backup eseguito correttamente" procede a chiudere l'applicativo. Solo a questo punto inserisce la chiavetta USB e provvede a copiare il file .BAC nella chiavetta stessa.
- x Successivamente, il responsabile tecnico d'aula carica sul sito [https://concorsodirigentiscolastici.miur.it](https://concorsodirigentiscolastici.miur.it/) tutti i file criptati presenti nella chiavetta USB.
- x In particolare, cliccando sul bottone di upload dei risultati verrà visualizzata la finestra da cui selezionare la sorgente dei risultati (chiavetta USB) e dovrà caricare tutti i file .BAC .
- x In questo modo gli elaborati dei candidati saranno messi a disposizione della commissione esaminatrice per la successiva fase di validazione dell'elenco graduato dei punteggi conseguiti dai candidati.
- x Una volta accertato che l'operazione di caricamento sul sito web [https://concorsodirigentiscolastici.miur.it](https://concorsodirigentiscolastici.miur.it/) sia andata a buon fine, il responsabile tecnico d'aula, scaricherà dal sito i file .PDF con l'elenco dei candidati contenente cognome, nome e data di nascita ed il punteggio dagli stessi ottenuto. Questi file dovranno essere stampati ed affissi fuori dall'aula. Il responsabile tecnico d'aula consegnerà la chiavetta USB al comitato di vigilanza.
- x Successivamente i candidati controfirmeranno il registro cartaceo d'aula per attestare l'uscita e potranno allontanarsi dall'aula.
- Al termine della prova deve essere redatto apposito verbale d'aula che deve dare evidenza di tutte le fasi essenziali della prova e di eventuali accadimenti particolari. Si ricorda che anche per le aule con più di 1 responsabile tecnico d'aula è previsto un unico verbale d'aula. Un fac-simile di verbale d'aula è disponibile sulla pagina d'aula. Il verbale d'aula va firmato dai componenti del Comitato di Vigilanza e va trattenuto agli atti della Commissione Esaminatrice. È obbligatorio scannerizzarlo e caricarlo nella pagina d'aula.
- Al termine delle operazioni di upload il referente tecnico d'aula dovrà dichiarare la fine dei lavori tramite il pulsante "Termina le operazioni per la prova" sul sito https://concorsodirigentiscolastici.miur.it .
- Successivamente, il responsabile tecnico d'aula si recherà davanti ad ogni postazione e procederà a chiudere e disinstallare l'applicazione software della prova.
- x La busta A4 contenente i codici personali, sigillata e siglata sui lembi dal comitato di vigilanza, dovrà essere conservata unitamente alla chiavetta USB, ai codici personali non estratti, agli originali dei verbali d'aula e del registro cartaceo, nel plico A3 predisposto per la prova preselettiva, sui cui lembi di chiusura il comitato di vigilanza apporrà la firma e la data per la successiva conservazione agli atti della commissione esaminatrice. Gli USR daranno apposite istruzioni per la loro messa in sicurezza ed in particolare procederanno a raccogliere i plichi A3 recanti l'indicazione della denominazione e del codice meccanografico della scuola nonché a custodirli in attesa delle successive indicazioni.

# **6. Referenti degli Uffici scolastici regionali**

Si invitano, infine, le SSLL. a voler comunicare, all'indirizzo e-mail dgper.ufficio2@istruzione.it, i nominativi dei referenti per la procedura concorsuale, con l'indicazione dei recapiti telefonici e di posta elettronica.

Si ringrazia per la consueta e fattiva collaborazione.

IL DIRETTORE GENERALE

Maria Maddalena Novelli *Documento firmato digitalmente ai sensi del c.d. Codice* 

*dell'Amministrazione Digitale e normativa connessa.*

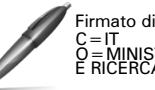

Firmato digitalmente da NOVELLI MARIA M. C=IT O=MINISTERO ISTRUZIONE UNIVERSITA' E RICERCA/80185250588

Allegato 1